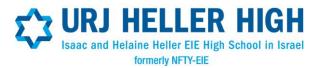

### Student and Parent Instructions Online Account Document Management and Photo Upload

Welcome! All of the forms and links to the Heller High application documents can be found on your new <u>CampinTouch</u> account under the **Forms and Documents** page. Please be sure to contact me, Robin Kulwin, Heller High Director of Admissions, <u>rkulwin@urj.org</u>. I will be happy to help with any questions that may arise.

The following forms are to be filled out online:

- 1. **Health History Form** (to be completed by parent)
- 2. Israel Program Survey (to be completed by student)
- 3. Passport Information (make sure you have passport in hand)

The following URJ Heller High forms are to be uploaded (see uploading instructions):

- 1. Medical Form (signed by physician)
- 2. Insurance Information (including a front and back copy of the insurance card)
- 3. Release Letter and B'rit Kehillah (Code of Conduct)
- 4. Final Waiver
- 5. Study Authorization (and Appendix A, if needed) of Study Authorization for Canadian Students
- 6. Hebrew Questionnaire
- 7. Essay \*
- 8. Syllabus 1: English \*
- 9. Syllabus 2: History \*
- 10. Syllabus 3: Math \*
- 11. Syllabus 4: Science \*
- 12. Syllabus 5: Foreign Language \*
- 13. Syllabus Elective 1\*
- 14. Syllabus Elective 2\*
- 15. **Photo** (See Page 2 for photo upload instructions) \*Summer students do not need to submit Items 7 through 14.
- 16. NOTES:

**1**. Semester students may take up to 5 general studies courses. Please upload the applicable syllabi for no more than 5 classes

2. Summer students my skip items 7 through 14

3. There is one upload slot for the B'rit and Release. Please combine and upload the signature pages of both forms as one 2-page document.

#### Uploading Documents to your CampInTouch Account

- 1. Go to your <u>CampinTouch</u> account under the **Forms and Documents** page.
- 2. After completing forms, scan and save the files to your computer as PDF documents.
- 3. When you save and name your file, for the title, please enter your <u>Student's Last Name, First Name,</u> <u>and Form Name</u> as the File Name (ex: Cohen, Jacob, Study Authorization)
  - a. Documents requiring signature(s) will need to be scanned and saved to your computer.
  - b. You may then upload them to your CampInTouch account.

## Student and Parent Instructions (continued)

#### **Online Account Document Management and Photo Upload**

Submitting a Student Primary Photo

- 1. Select a digital photo of your student from your computer files
  - a. Please select a photo that clearly shows your student's face photos are used by URJ Heller High Staff to easily identify students
  - b. Accepted photo file types: JPG/JPEG, PNG, BMP, TIF/TIFF
  - c. Images must be at least 250 x 250 pixels.
- 2. Click the Upload to Create a Profile Photo
- 3. Once the photo has been uploaded, please use the cropping tool to size and center the box around the face.
- 4. Click Finish!

#### IMPORTANT: The items listed below must be either received or uploaded *prior* to scheduling an interview.

- Study Authorization Form (and Appendix A, if applicable)
- <u>Rabbinical Recommendation</u>
- <u>Guidance Counselor Recommendation</u>
- Copy of most recent transcript
- Medical Form (signed by physician) with immunization history
- B'rit Kehillah (Code of Conduct) and Release
  - Note: There is one upload slot for the B'rit and Release. Please combine and upload the signature pages of both of these forms as one 2 page document.
- On-line Health History (to be completed by parent)
- On-line Israel Program Survey (to be completed by student)

# The items listed below are equally important as those listed above but may be submitted after the interview.

- Essay
- Final Waiver
- Insurance Information
- Syllabi
- Photo
- Hebrew Questionnaire (Really! It's not a test and for placement purposes only.

If it is not convenient or you have difficulty uploading documents, please feel free to attach and email them to me, <u>rkulwin@urj.org</u> or by fax to 212-504-8031. (Faxes come directly into my email.) I will take care of uploading on this end. The less paper sent through the mail, the better! Never hesitate to get in touch with me as questions arise. I am happy to help and look forward to working with you.

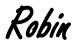

Robin Kulwin URJ Heller High Director of Admissions